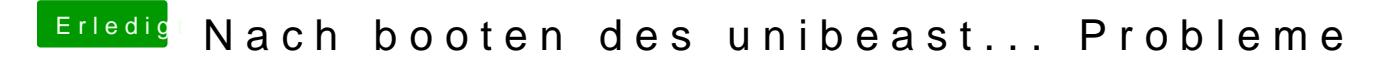

Beitrag von REVAN vom 20. März 2019, 15:00

Ach kein Problem, jeder fängt mal klein an